# **Imperative Programmierung in Java: Kontrollfluß II**

# Martin Wirsing

in Zusammenarbeit mit Matthias Hölzl, Piotr Kosiuczenko, Dirk Pattinson

15/04/03

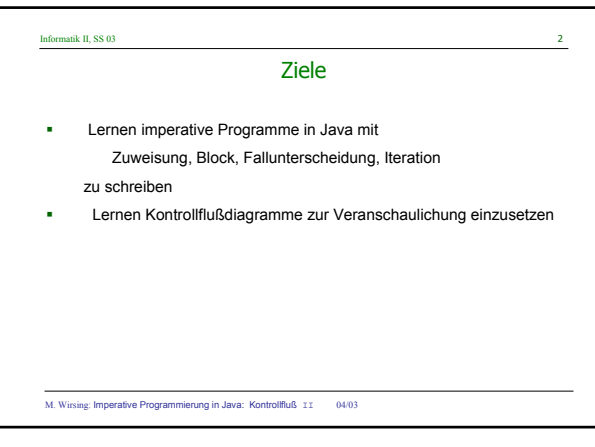

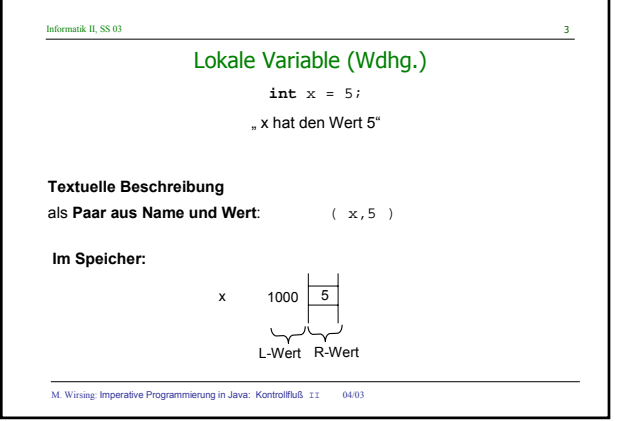

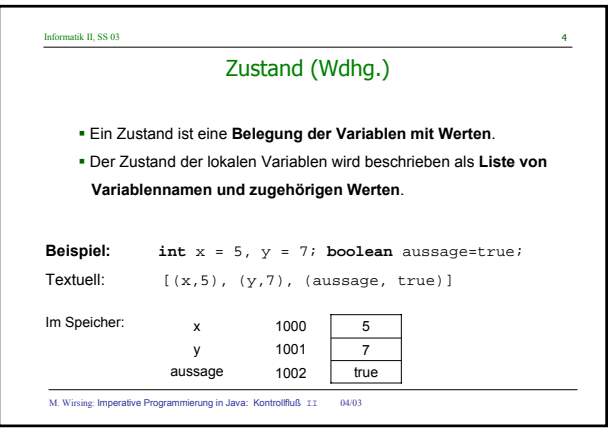

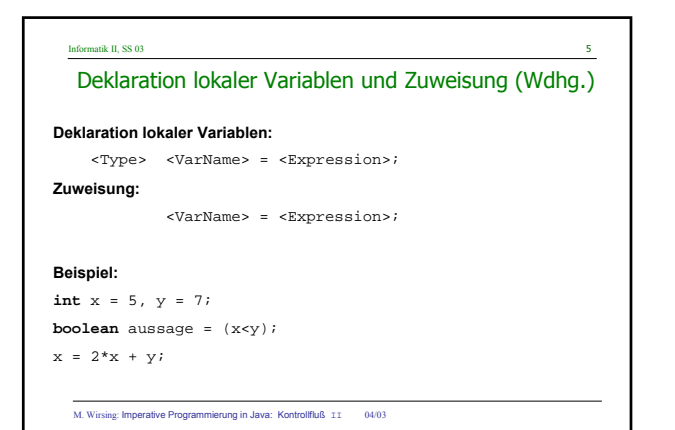

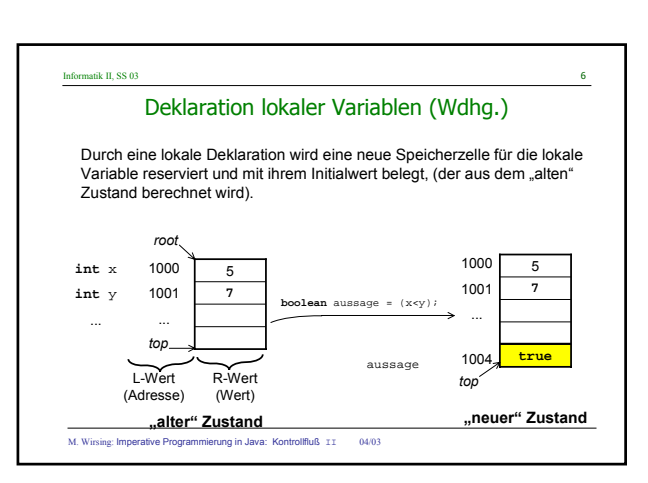

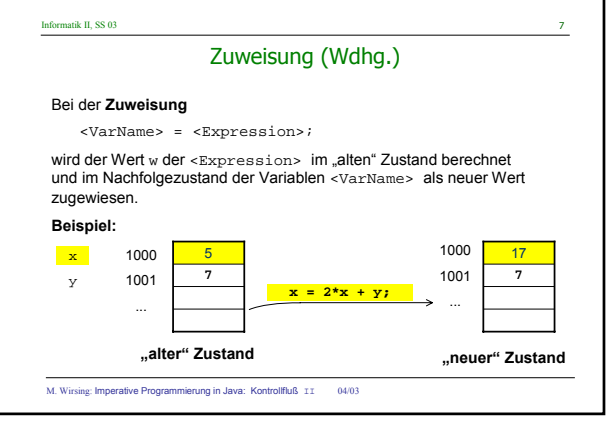

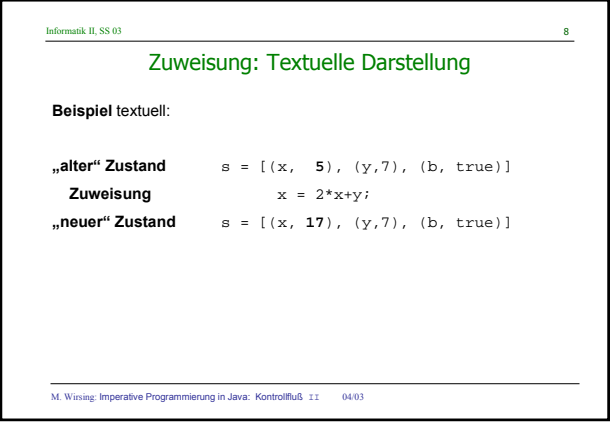

#### Informatik II, SS 03

#### Sequentielle Komposition

### **Sequentielle Komposition**

wird durch Hintereinanderschreiben ausgedrückt.

#### **Beispiel:**

**int** total = 100; total = total +  $100i$ 

M. Wirsing: Imperative Programmierung in Java: Kontrollfluß II 04/03

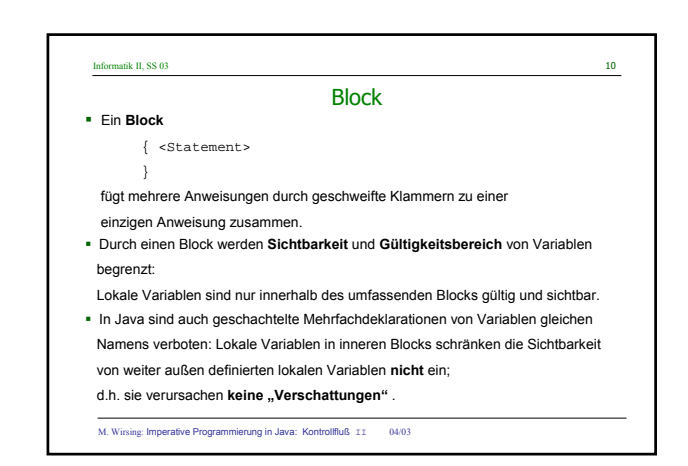

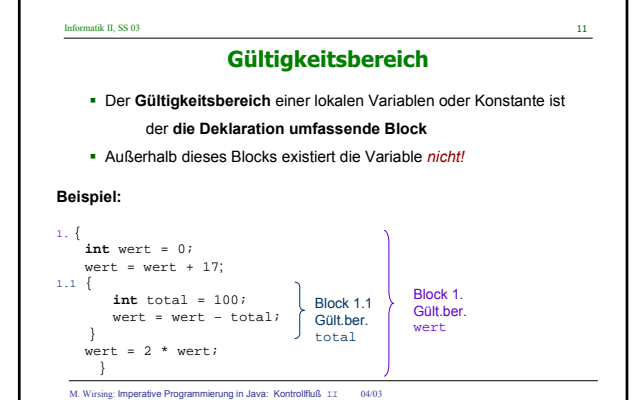

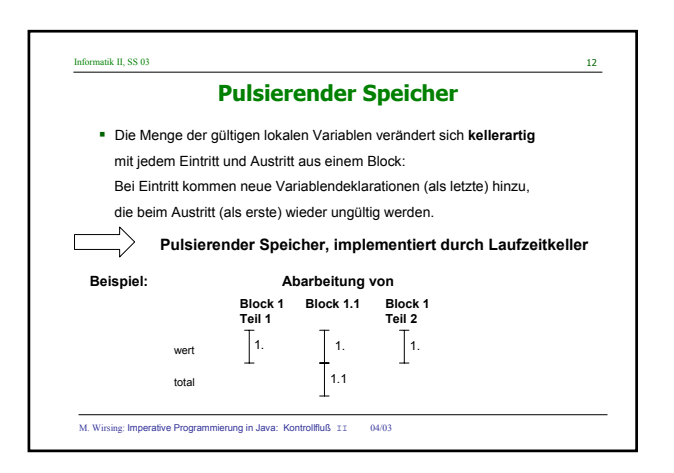

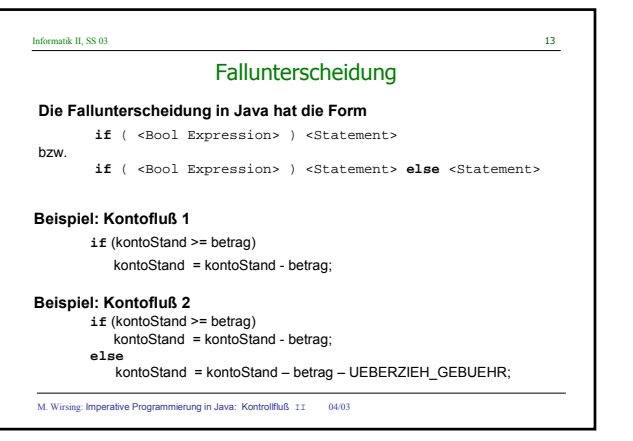

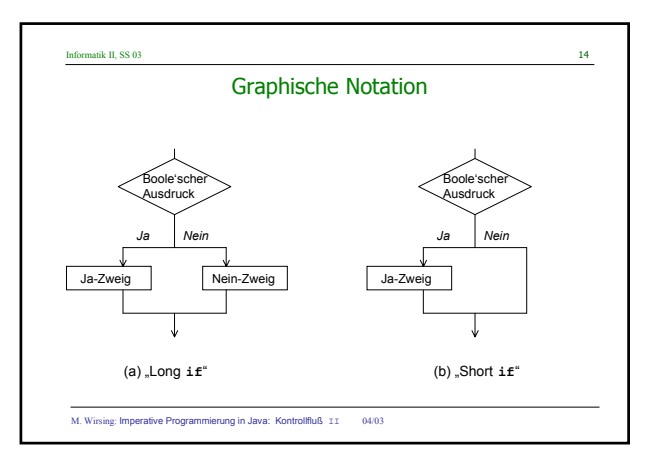

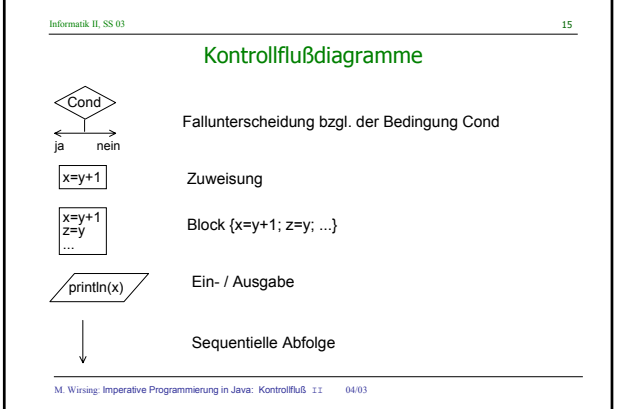

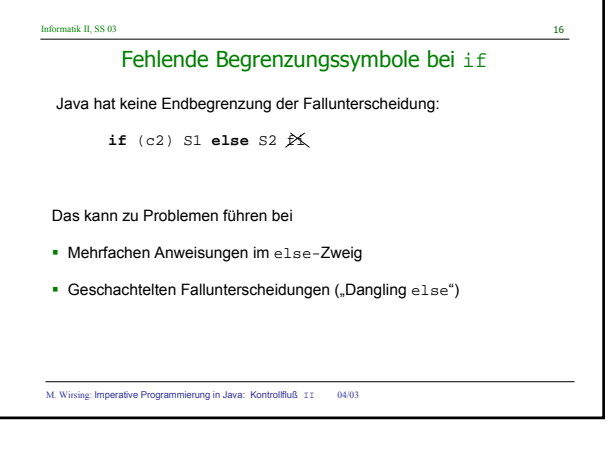

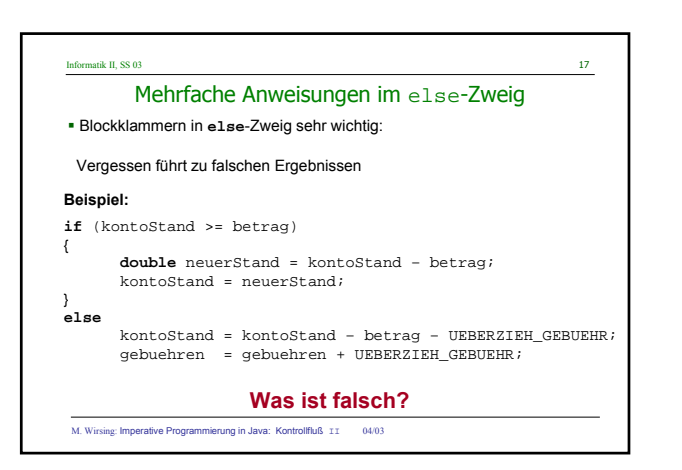

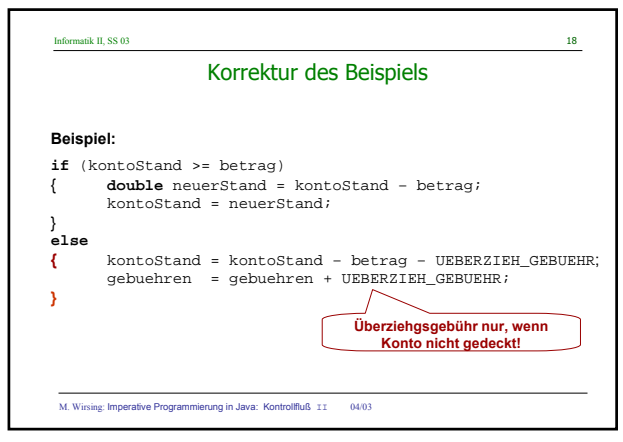

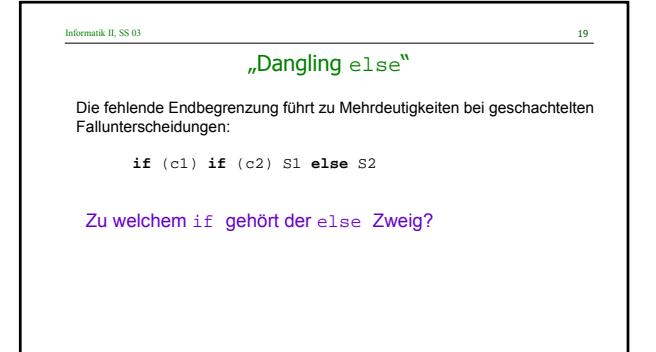

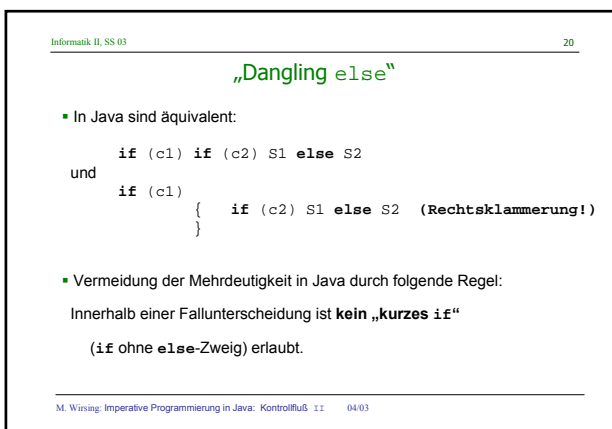

M. Wirsing: Imperative Programmierung in Java: Kontrollfluß II 04/03

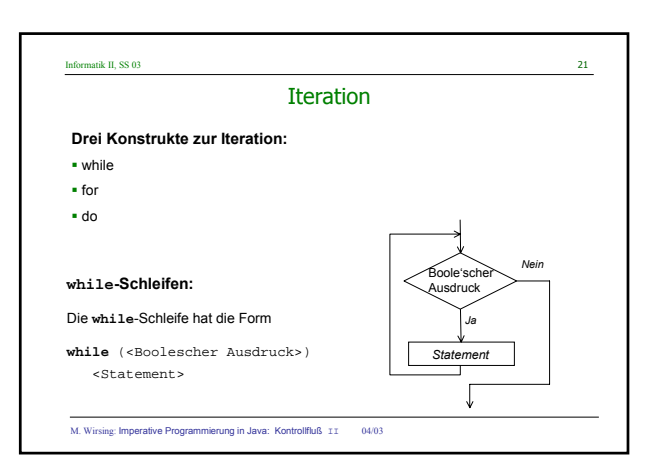

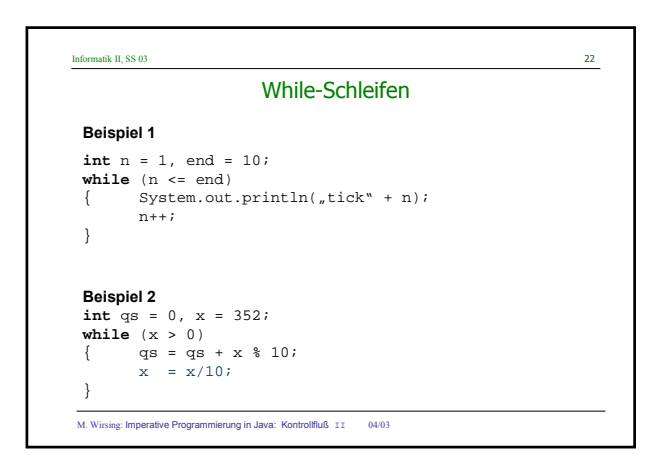

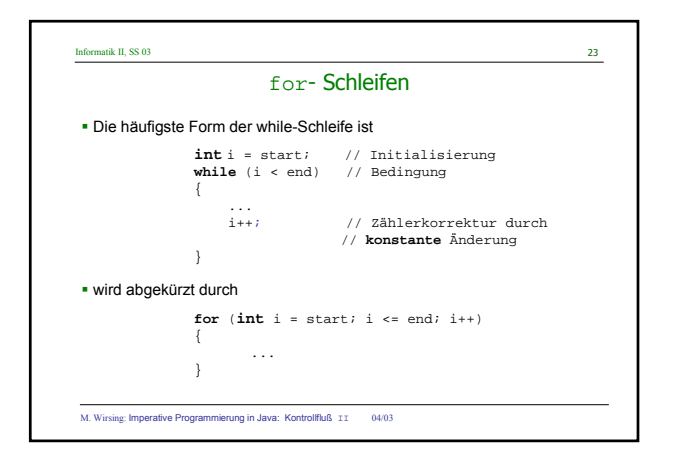

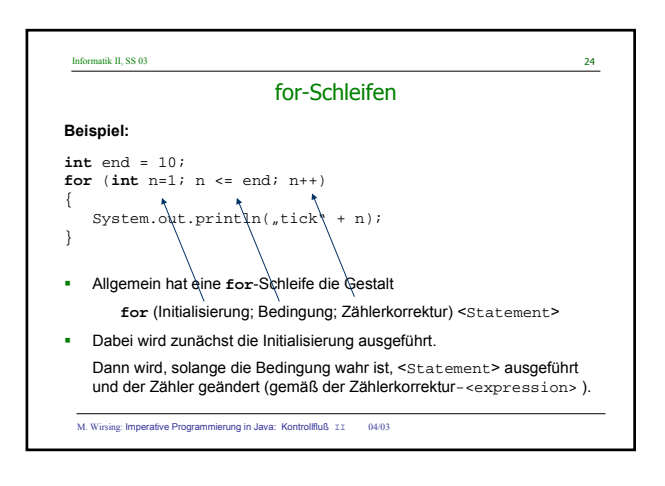

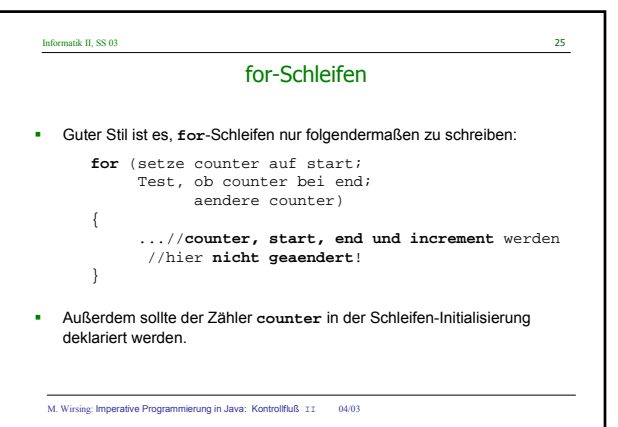

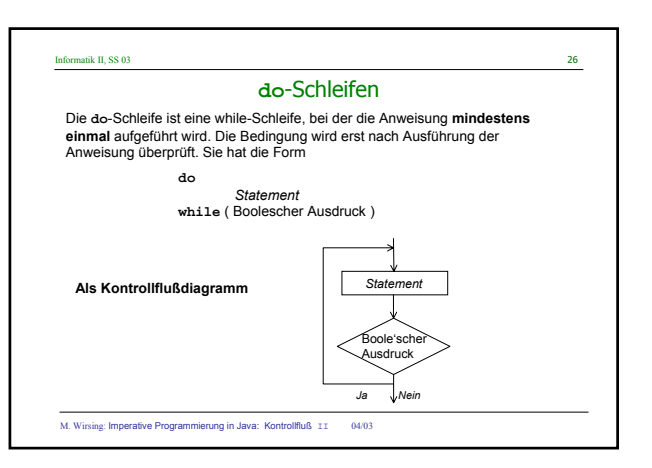

## Informatik II, SS 03 27 Zusammenfassung 1

- Grundlegende **imperative Konstrukte** von Java sind:
	- Deklaration lokaler Variablen, Zuweisung, Sequ. Komposition,
	- **Fallunterscheidung, Iteration**
- Lokale Variablen müssen **vor Benutzung initialisiert** werden und werden im **Keller** gespeichert.
- Eine Fallunterscheidung erlaubt es, abhängig von einer Bedingung, verschiedene Anweisungen auszuführen.
- Zur Vermeidung des Dangling-**else**-Problems dürfen "Ja" und "Nein"- Zweig von **if** sowie die Anweisung von **while** kein "short-**if**" sein.

M. Wirsing: Imperative Programmierung in Java: Kontrollfluß II 04/03

### Informatik II, SS 03 28 Zusammenfassung 2

 Es gibt 3 Arten von Iterationen: **while**-, **for**- und **do**-Schleifen. while-Schleifen bilden die Grundform der Iteration;

for-Schleifen sollten verwendet werden, wenn die Schleifenvariable von einem Anfangswert bis zu einem Endwert mit einem **konstanten Inkrement** oder Dekrement läuft;

- **do**-Schleifen sind passend, wenn der Schleifenrumpf **mindestens einmal** ausgeführt werden muß.
- Kontrollflußdiagramme dienen zur graphischen Darstellung von Programmabläufen. Sie können sehr gut zur Veranschaulichung iterativer Programme eingesetzt werden.

M. Wirsing: Imperative Programmierung in Java: Kontrollfluß II 04/03